# **SMT Analytics API Specification**

Version 1.1 Prepared by: Greg Jaman Updated by: Gregory Lee SMT Research Ltd.

### **Introduction**

XML requests are sent to https://analytics.smtresearch.ca/api/?action=

**Valid Actions:**

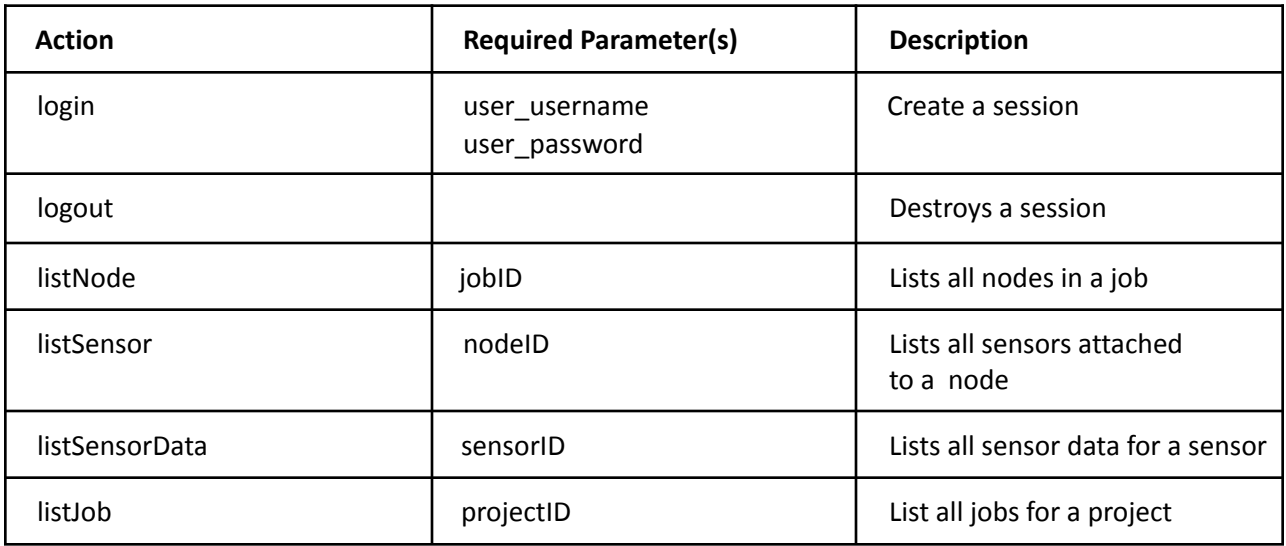

Parameters are separated in the URL with an "&" sign.

Data is sent back in XML format with the HTTP Header: Content-Type: text/xml

In the examples below, the value for each parameter is represented by a variable listed in the table below. The variable describes the value and format expected.

**Example URL Replacement Values:**

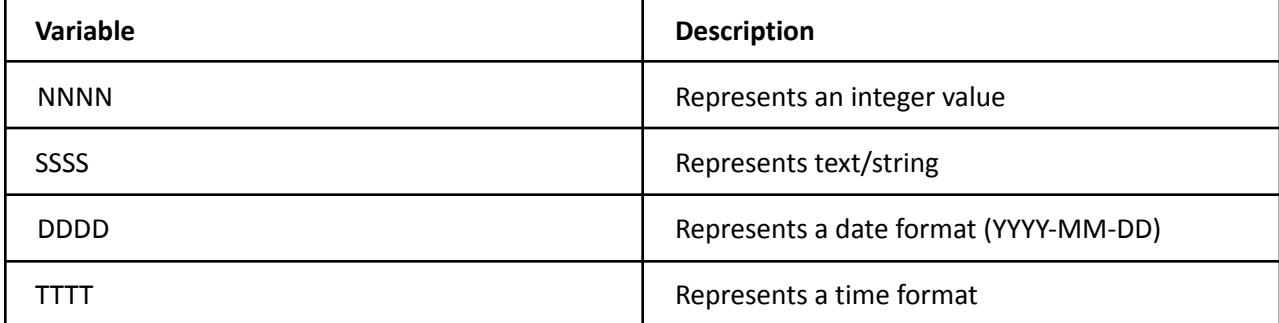

## **Login**

#### **Request:**

https://analytics.smtresearch.ca/api/?action=login&user\_username=SSSS&user\_password=SSSS

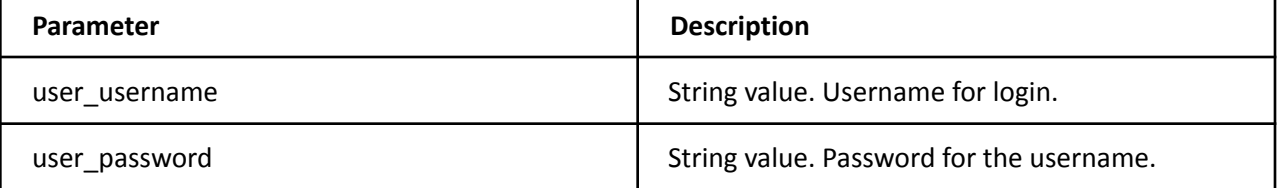

#### **Result:**

-Success

```
<result>
      <login>success</login>
      <PHPSESSID>cookie would appear here</PHPSESSID>
</result>
```
The login session is maintained with the provided PHPSESSID cookie. Future requests will require this cookie.

-Failure

```
<result>
      <error id="1">fail</error>
</result>
```
### **Logout**

A logout request can only be performed with a valid session. This request clears the cookie and session variables on the server.

**Request:** https://analytics.smtresearch.ca/api/?action=logout

**Result:**

```
<result>
      <logout>success</logout>
</result>
```
# **listNode**

The list node command returns a set of nodes for the selected job.

**Request:** https://analytics.smtresearch.ca/api/?action=listNode&jobID=NNNN

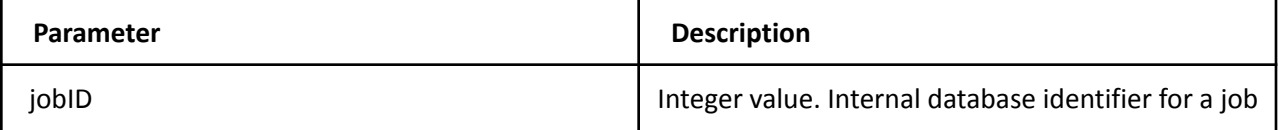

#### **Result:**

```
<result>
 <nodes>
 <node>
<nodeID>NNNN</nodeID>
 <phyID>NNNN</phyID>
 <name>
 <![CDATA[ SSSS ]]>
 </name>
 <created>2015-10-29 20:02:30</created>
<modified>2015-10-30 17:04:28</modified>
<nodeTypeID>-1</nodeTypeID>
 </node>
 </nodes>
</result>
```
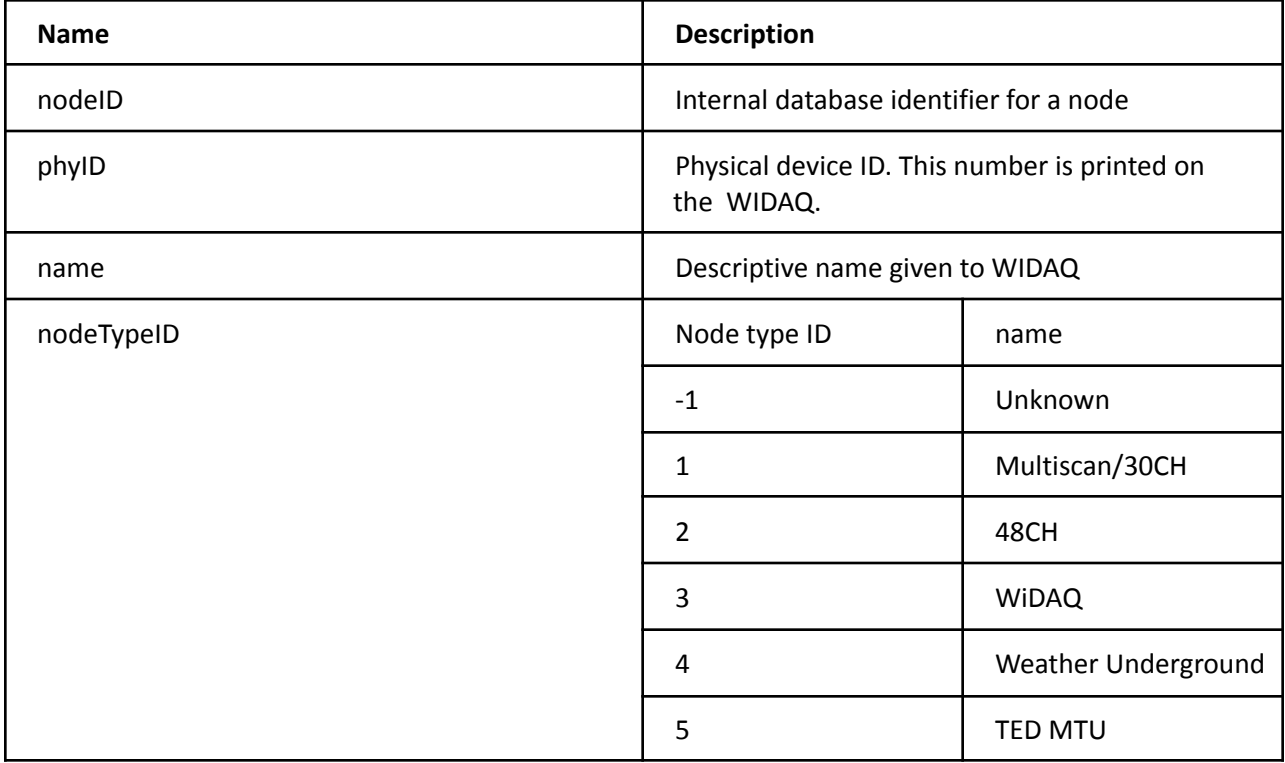

# **listSensor**

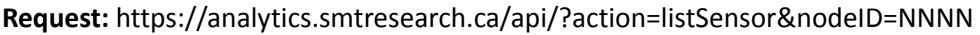

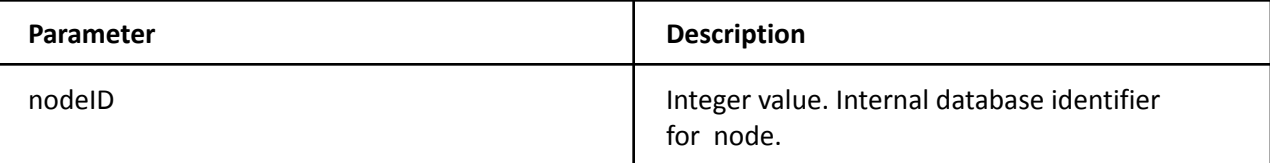

### **Result:**

 $\blacksquare$ 

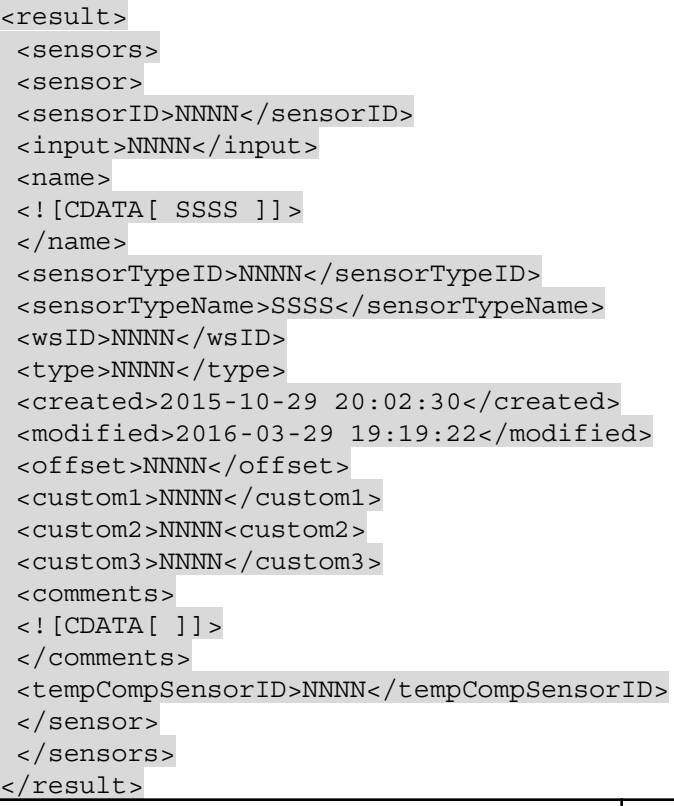

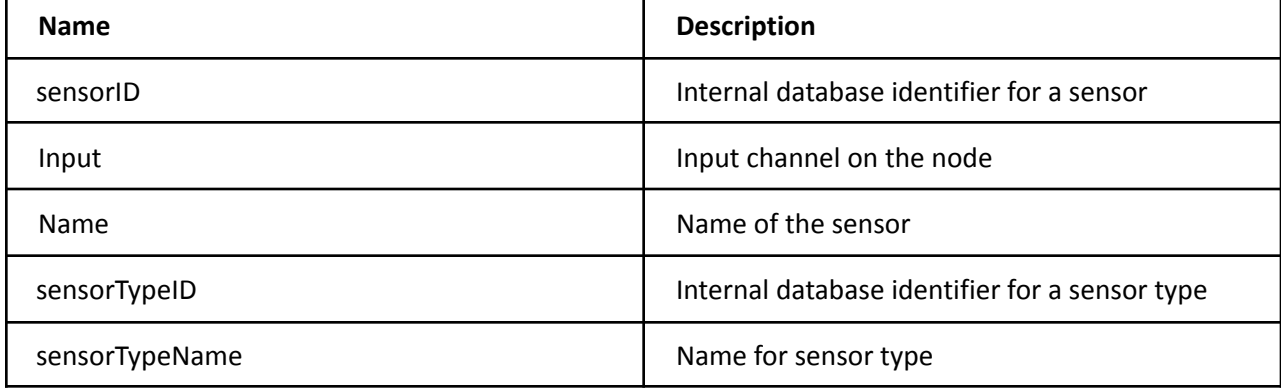

# **listSensorData**

#### **Request:**

https://analytics.smtresearch.ca/api/?action=listSensorData&sensorID=NNNN&startDate=DDDD&end D ate=DDDD

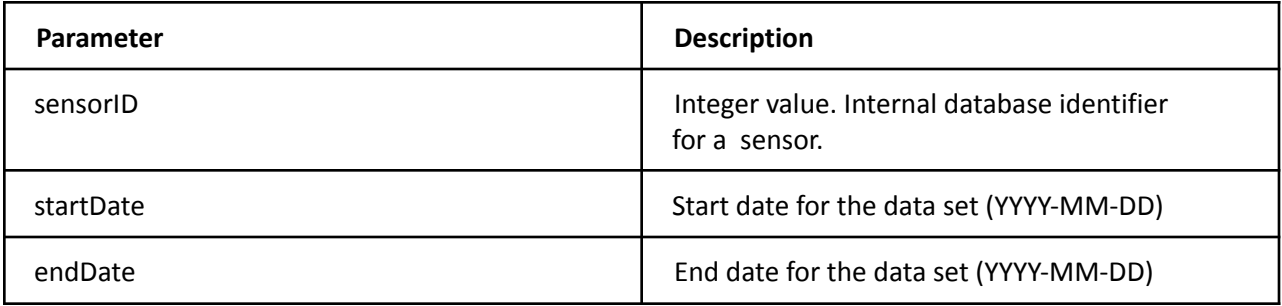

#### **Result:**

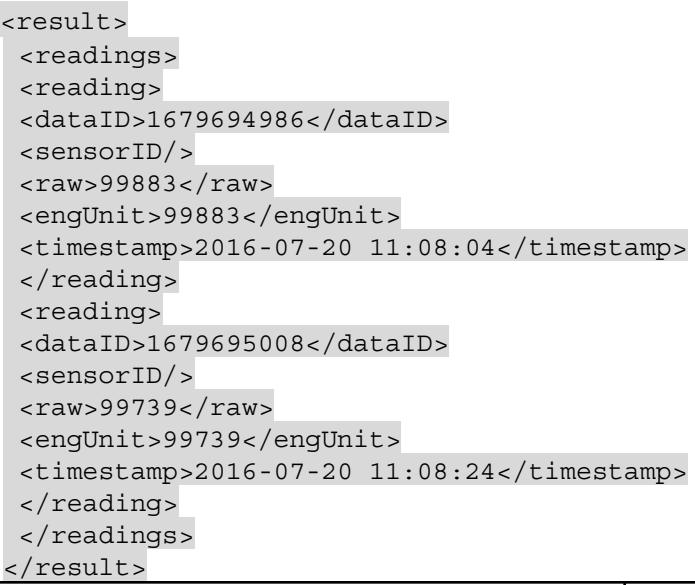

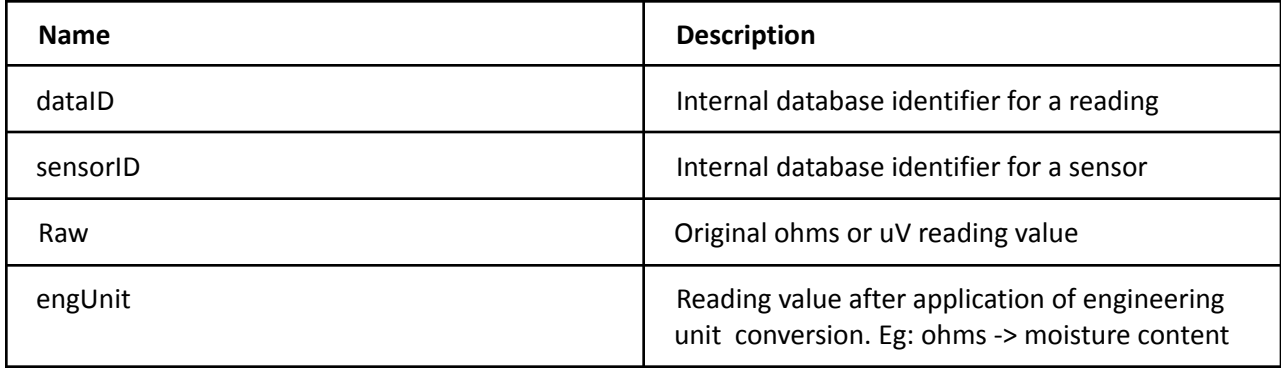

### **listJob**

#### **Request:**

https://analytics.smtresearch.ca/api/?action=listJob&projectID=NNNN

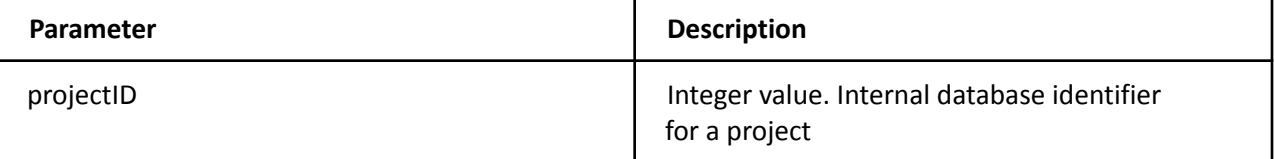

#### **Result:**

```
<result>
 <jobs>
  <job>
    <gwID>1945</gwID>
    <jobID>4431</jobID>
    <BiGJobID>1</BiGJobID>
    <name>
      <![CDATA[ Lvl 22 ST W Side - TiG1285 ]]>
    </name>
    <lastModified>2023-05-15 21:01:54</lastModified>
    <created>2023-05-15 21:01:54</created>
    <address>
      <![CDATA[ ]]>
    </address>
    <contactPerson>
      <![CDATA[ ]]>
    </contactPerson>
    <contactPhone>
      <![CDATA[ ]]>
    </contactPhone>
    <archived>0</archived>
    <ts>2023-05-15 21:02:07.057201</ts>
    <jobState>2</jobState>
  </job>
 <jobs>
<result>
```
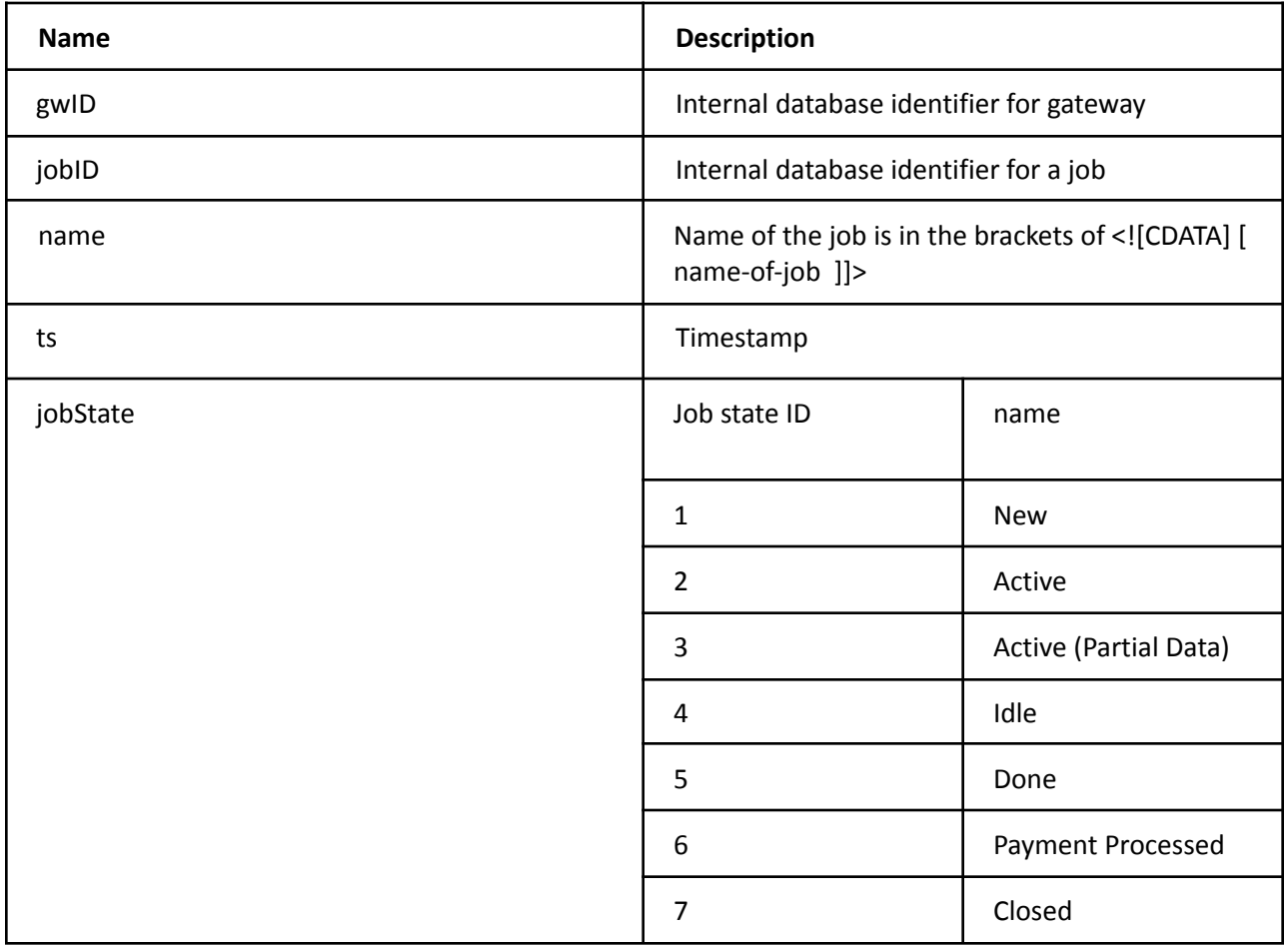